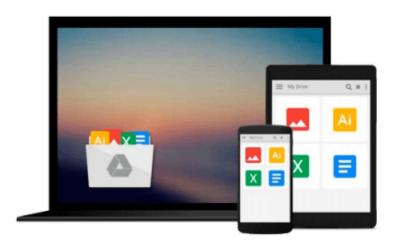

## Take Control of Apple Mail in Snow Leopard

Joe Kissell

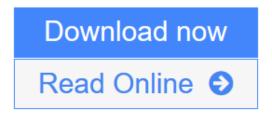

Click here if your download doesn"t start automatically

### Take Control of Apple Mail in Snow Leopard

Joe Kissell

#### Take Control of Apple Mail in Snow Leopard Joe Kissell

Are you using Apple Mail in Snow Leopard effectively? In this book, author Joe Kissell provides comprehensive guidance. Perhaps you just want to fully understand the basics of receiving, composing, and sending email. Or maybe you want to master many advanced options, including account set up, integrating multiple accounts, formatting, rules, and MobileMe syncing. Either way, you'll find helpful advice and detailed steps. You'll also find tips on various third-party add-ons that make Mail smarter and more enjoyable to use.

This book will teach you to:

Comprehend account options: You'll understand the difference between POP and IMAP, plus learn about special aspects of MobileMe, Exchange, and Gmail accounts. In the case of Exchange and especially Gmail, you'll also learn how to integrate them into your overall Mail setup. Joe also covers Mail's integration with MobileMe syncing.

Read: Okay, we expect you know how to read, but you'll learn efficient ways to quickly open, read, process, and file your messages. You'll also get tips on handling incoming attachments, avoiding spam, and using Mail's built-in RSS feed reader.

Write and send: You'll learn different methods for quickly addressing your email, how to take control of the From, To, Cc, and Bcc lines, and how to create multiple signatures. You'll also find out about how to address a single message to a group of recipients, and how to know if you should use digital signatures or encryption, plus what to do if you want to send a message with a digital signature or encryption.

Find your stuff: You'll get advice on how to organize Mail's sidebar and your various mailboxes so you can easily locate messages using a variety of techniques. Joe covers simple features-such as making a new mailbox or rearranging your mailboxes-as well as advanced techniques-such as creating rules and smart mailboxes.

Use Notes and To Dos: Mail has a Notes feature for leaving yourself reminders and a To-Do feature that integrates with iCal. Learn the strengths and limitations of these options and make them work for you.

Unravel Mail mysteries: Understand the sometimes-present Outbox, sort out the Dock unread count, learn why smart addresses can be stupid, avoid "unsafe" addresses, manage the Previous Recipients list, wrangle attachments, find your notes, and determine why certain mailboxes appear in particular categories on Mail's sidebar.

Avoid and fix problems: Get advice on how to back up your email, and find out how to restore it from a backup. The ebook has 11 pages of hard-won troubleshooting advice.

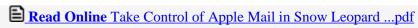

Download and Read Free Online Take Control of Apple Mail in Snow Leopard Joe Kissell

#### Download and Read Free Online Take Control of Apple Mail in Snow Leopard Joe Kissell

#### From reader reviews:

#### Mary Molinari:

Book will be written, printed, or created for everything. You can recognize everything you want by a publication. Book has a different type. As it is known to us that book is important matter to bring us around the world. Beside that you can your reading proficiency was fluently. A publication Take Control of Apple Mail in Snow Leopard will make you to be smarter. You can feel much more confidence if you can know about every thing. But some of you think this open or reading the book make you bored. It is far from make you fun. Why they may be thought like that? Have you looking for best book or suited book with you?

#### **Elaine Gold:**

The book untitled Take Control of Apple Mail in Snow Leopard contain a lot of information on the item. The writer explains your girlfriend idea with easy method. The language is very easy to understand all the people, so do not worry, you can easy to read this. The book was authored by famous author. The author provides you in the new time of literary works. It is easy to read this book because you can please read on your smart phone, or program, so you can read the book in anywhere and anytime. If you want to buy the e-book, you can wide open their official web-site and also order it. Have a nice study.

#### William Patterson:

Is it you actually who having spare time subsequently spend it whole day through watching television programs or just resting on the bed? Do you need something new? This Take Control of Apple Mail in Snow Leopard can be the response, oh how comes? A book you know. You are so out of date, spending your free time by reading in this new era is common not a nerd activity. So what these guides have than the others?

#### Cara Shaver:

You can obtain this Take Control of Apple Mail in Snow Leopard by look at the bookstore or Mall. Merely viewing or reviewing it might to be your solve trouble if you get difficulties for the knowledge. Kinds of this publication are various. Not only through written or printed and also can you enjoy this book by e-book. In the modern era just like now, you just looking from your mobile phone and searching what your problem. Right now, choose your own ways to get more information about your reserve. It is most important to arrange yourself to make your knowledge are still update. Let's try to choose suitable ways for you.

## Download and Read Online Take Control of Apple Mail in Snow Leopard Joe Kissell #3CA0GNOI7WX

# Read Take Control of Apple Mail in Snow Leopard by Joe Kissell for online ebook

Take Control of Apple Mail in Snow Leopard by Joe Kissell Free PDF d0wnl0ad, audio books, books to read, good books to read, cheap books, good books, online books, books online, book reviews epub, read books online, books to read online, online library, greatbooks to read, PDF best books to read, top books to read Take Control of Apple Mail in Snow Leopard by Joe Kissell books to read online.

# Online Take Control of Apple Mail in Snow Leopard by Joe Kissell ebook PDF download

Take Control of Apple Mail in Snow Leopard by Joe Kissell Doc

Take Control of Apple Mail in Snow Leopard by Joe Kissell Mobipocket

Take Control of Apple Mail in Snow Leopard by Joe Kissell EPub

Take Control of Apple Mail in Snow Leopard by Joe Kissell Ebook online

Take Control of Apple Mail in Snow Leopard by Joe Kissell Ebook PDF